## Utilisation du numérique

## TIME LINE JS

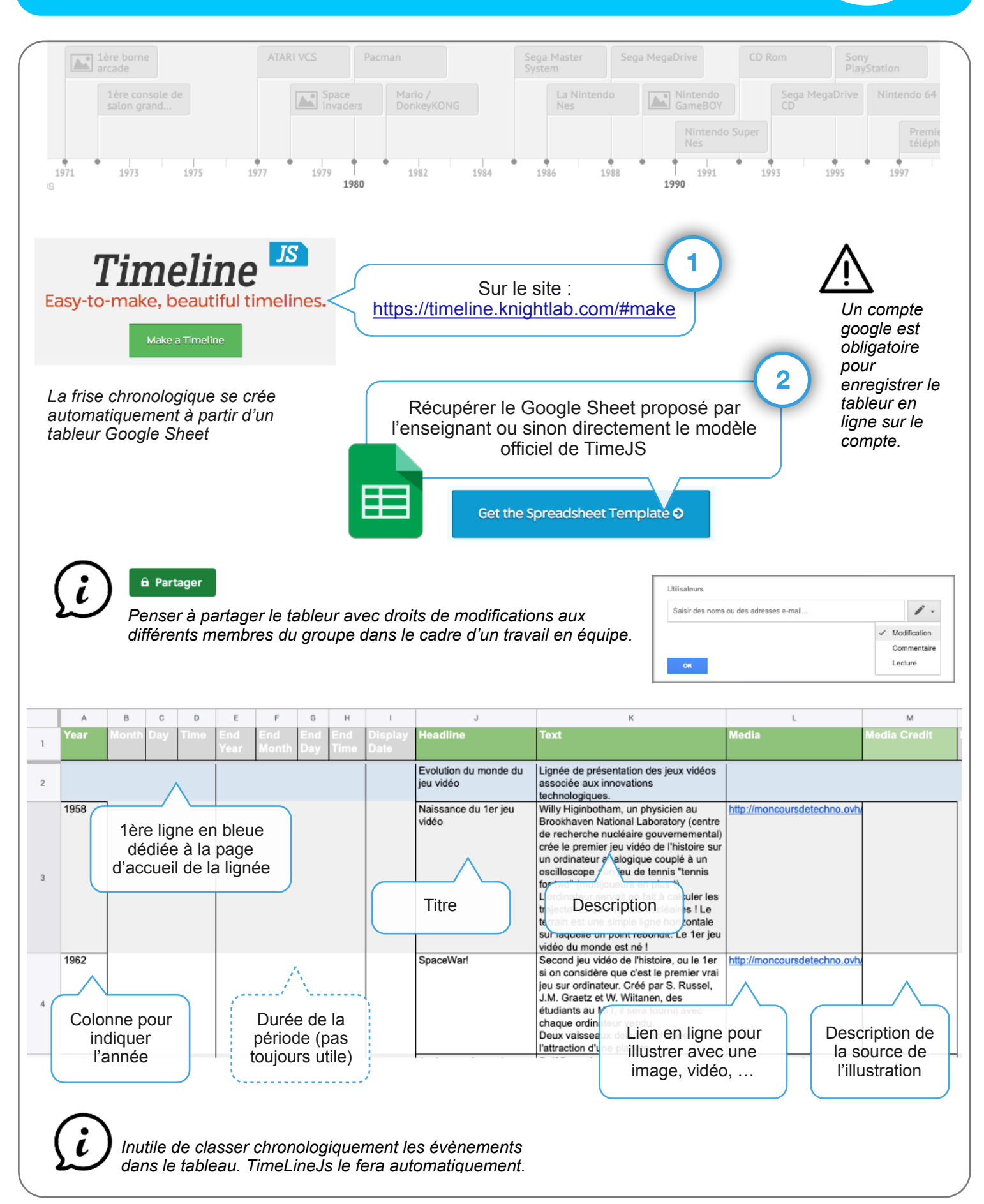

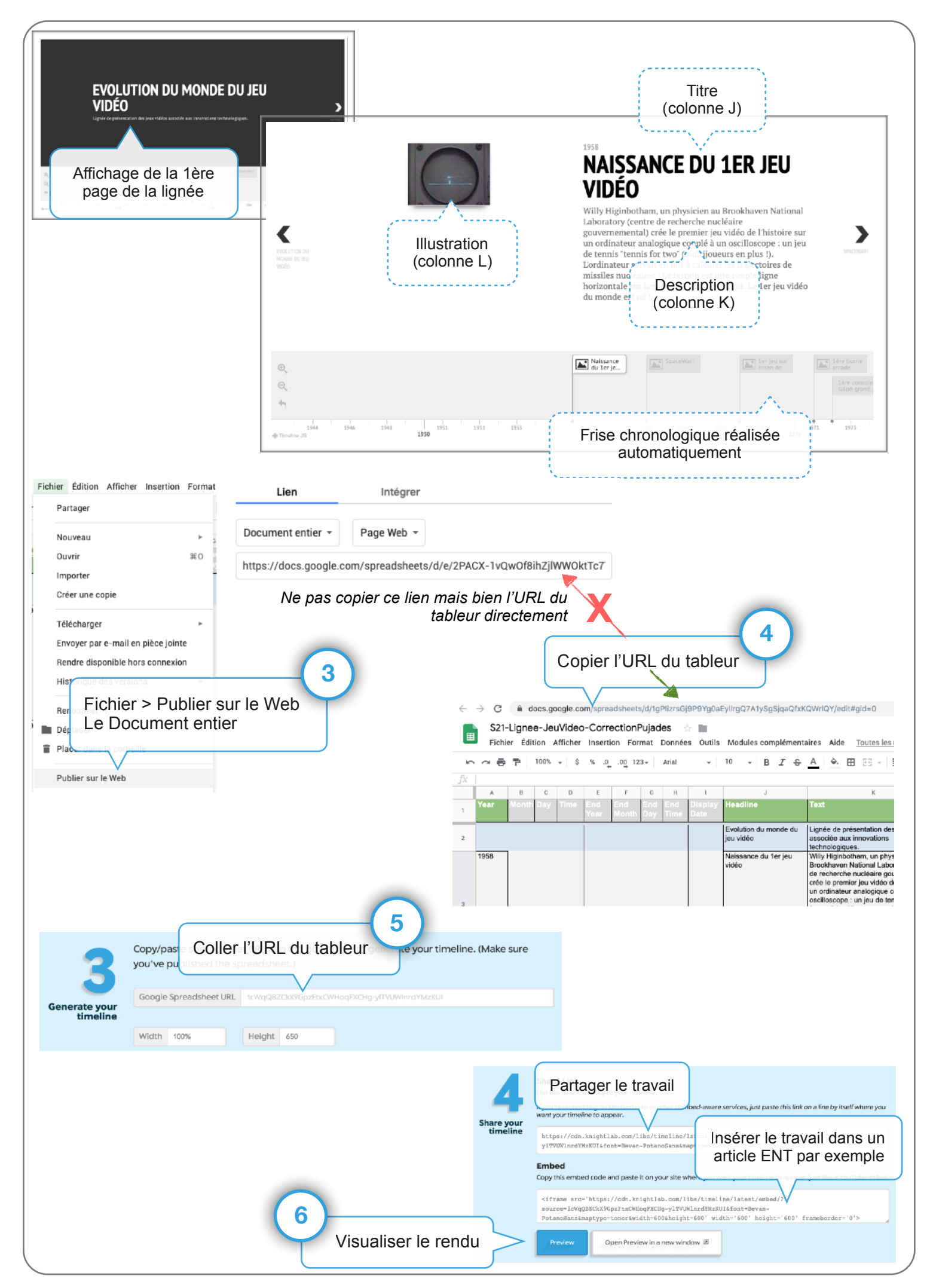